# Система распространения операционных систем Linux

# Кузнецов Дмитрий

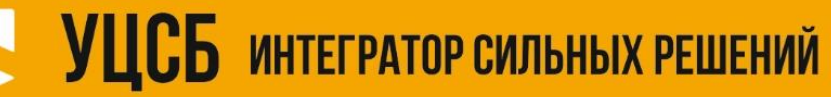

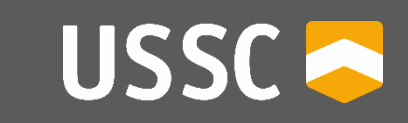

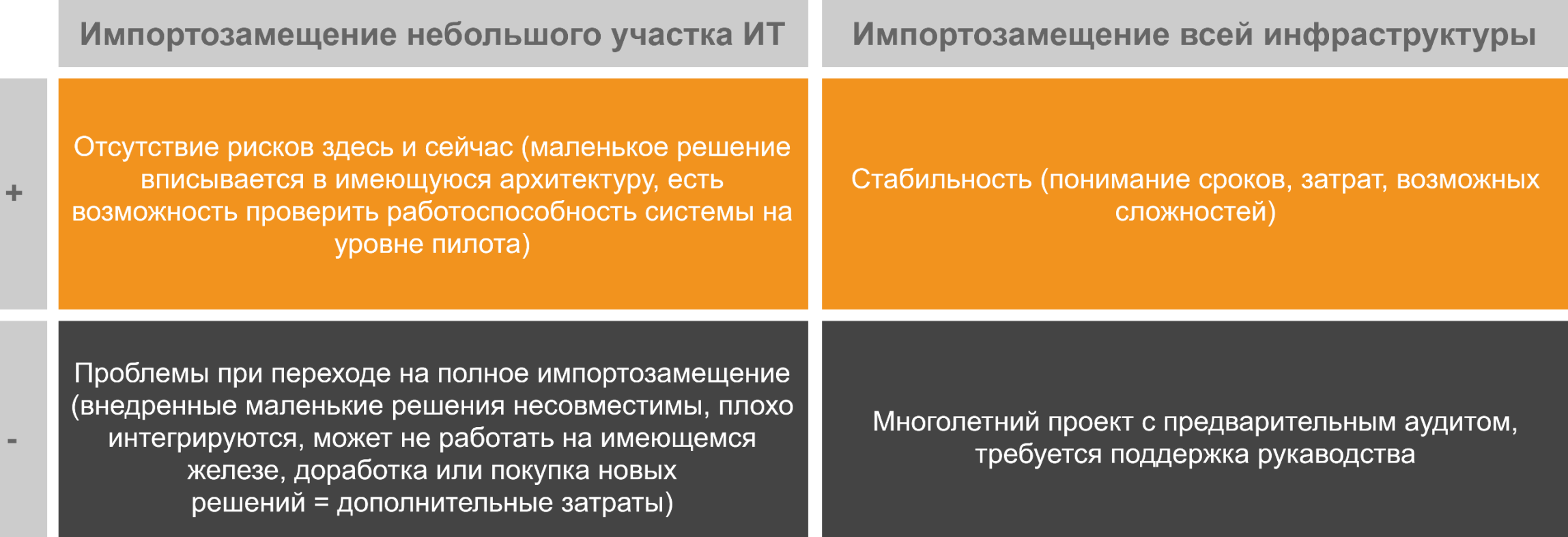

#### Методика замещения

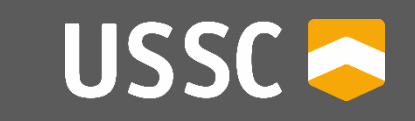

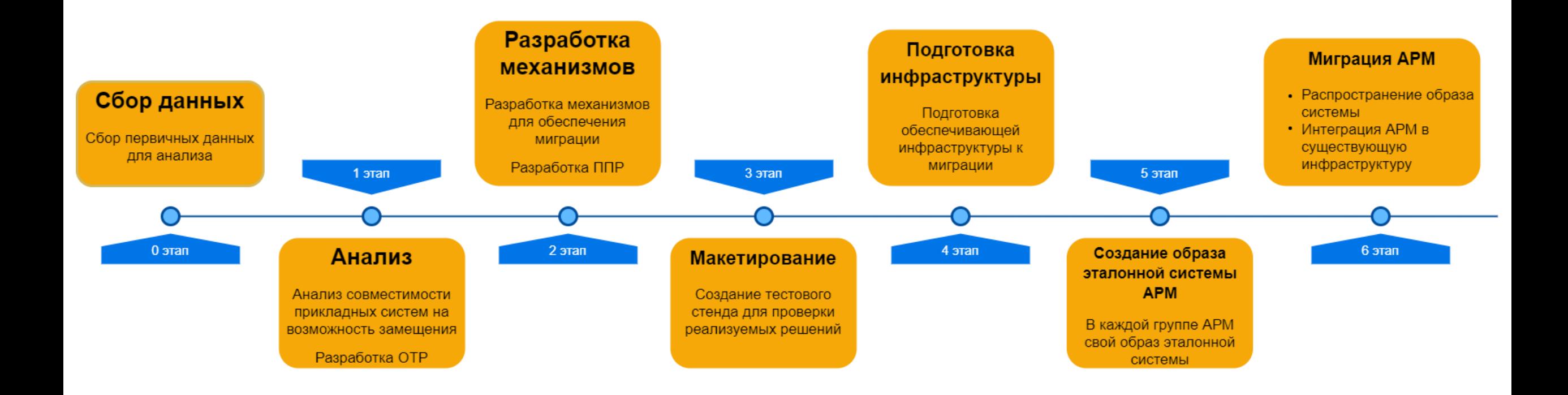

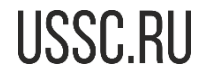

#### Методика замещения

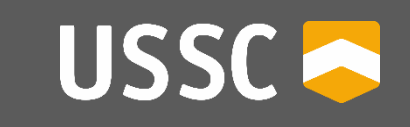

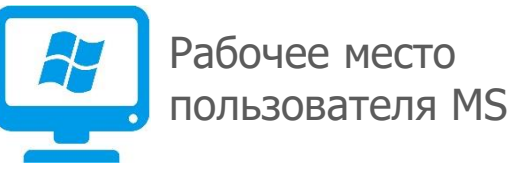

Рабочее место пользователя Linux

ОС Windows

MS Office

Windows Server

Exchange Server

MS SQL

Skype for Business

**SharePoint** 

System Center

Kaspersky ES

#### ОС Linux

Libre Office, Open Office, Мой Офис

Samba DC, FreeIPA

CommuniGate Pro

PostgreSQL

CommuniGate Pro

1C Bitrix

Salt, Ansible, FOG Project, Foreman

Kaspersky ES for Linux

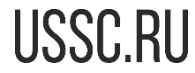

#### Методика замещения

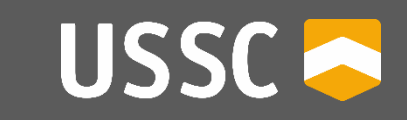

**Open Source** 

В разработанной системе автоматизированного распространения ОС и ПО используются технологии СПО

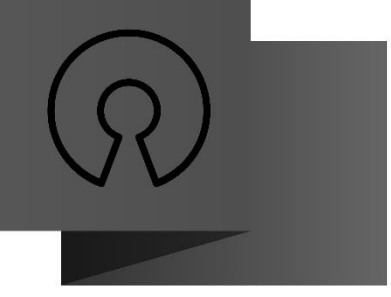

#### Imaging

Для распространения ОС была применена технология клонирования ОС. Данная технология позволяет сократить время на установку

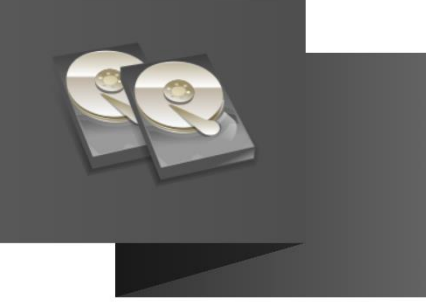

#### Web interface

Для управления распространением используется Web Interface, упрощающий работу администратора

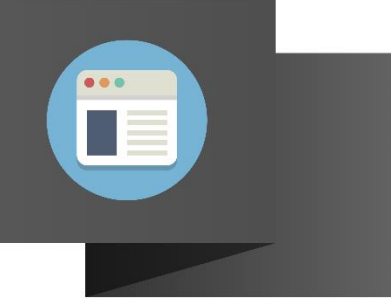

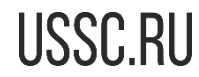

## Web интерфейс

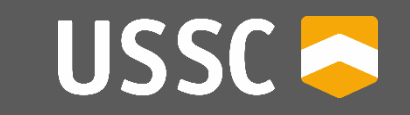

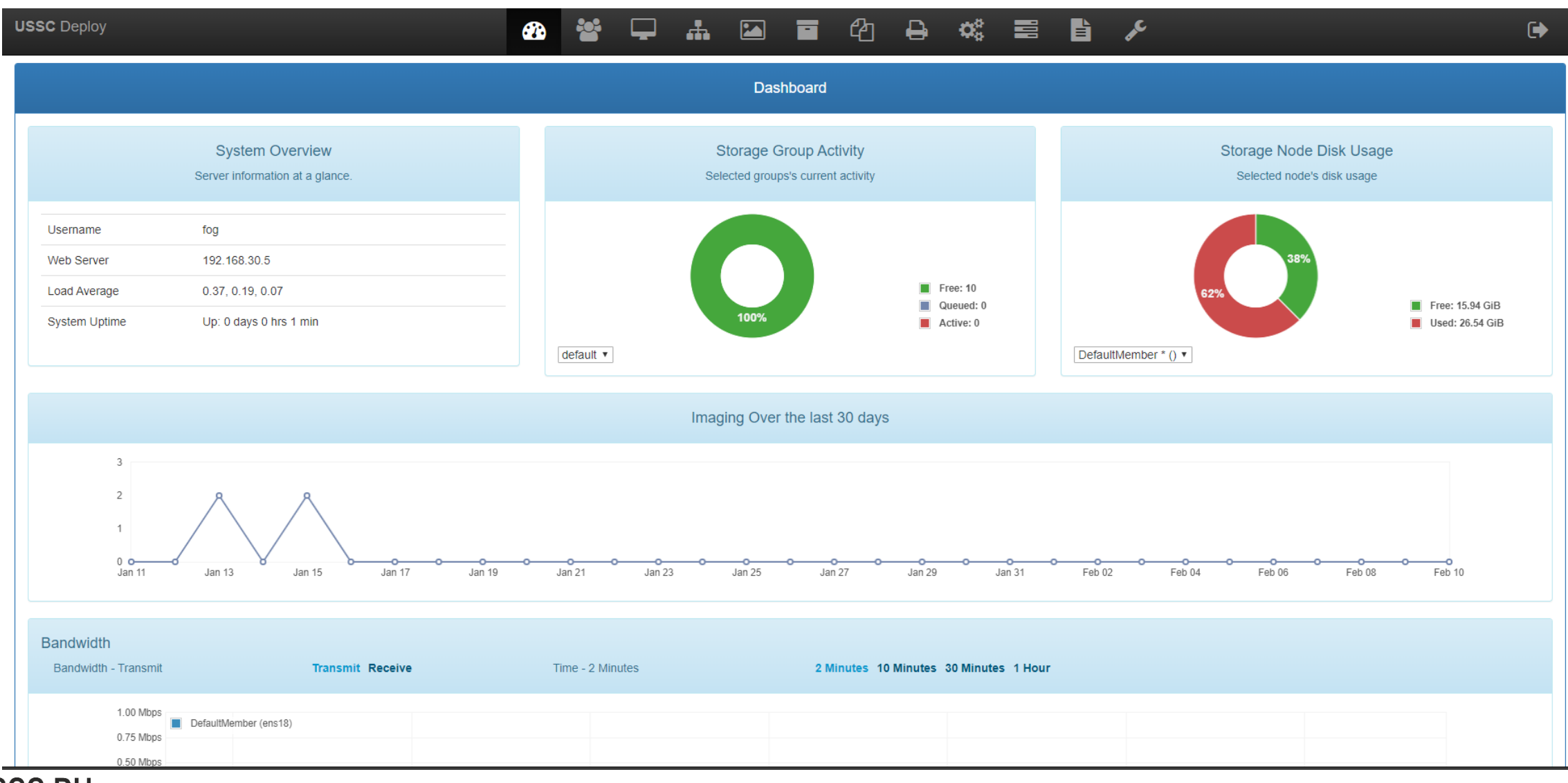

#### Подготовка рабочего места

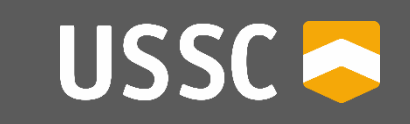

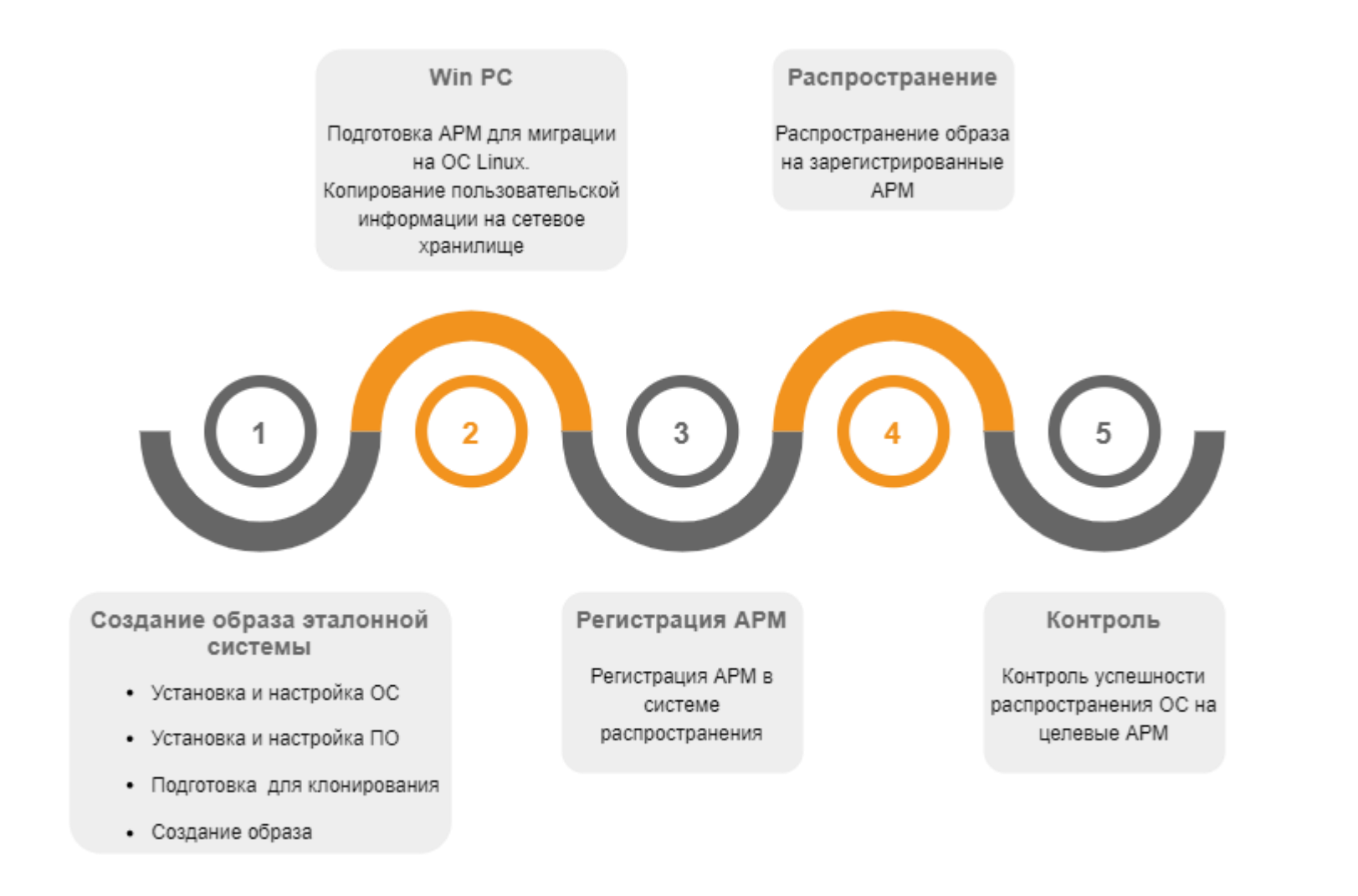

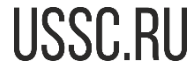

#### Время необходимое для развертывания

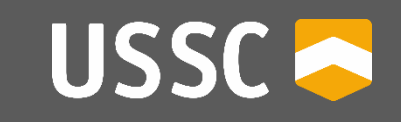

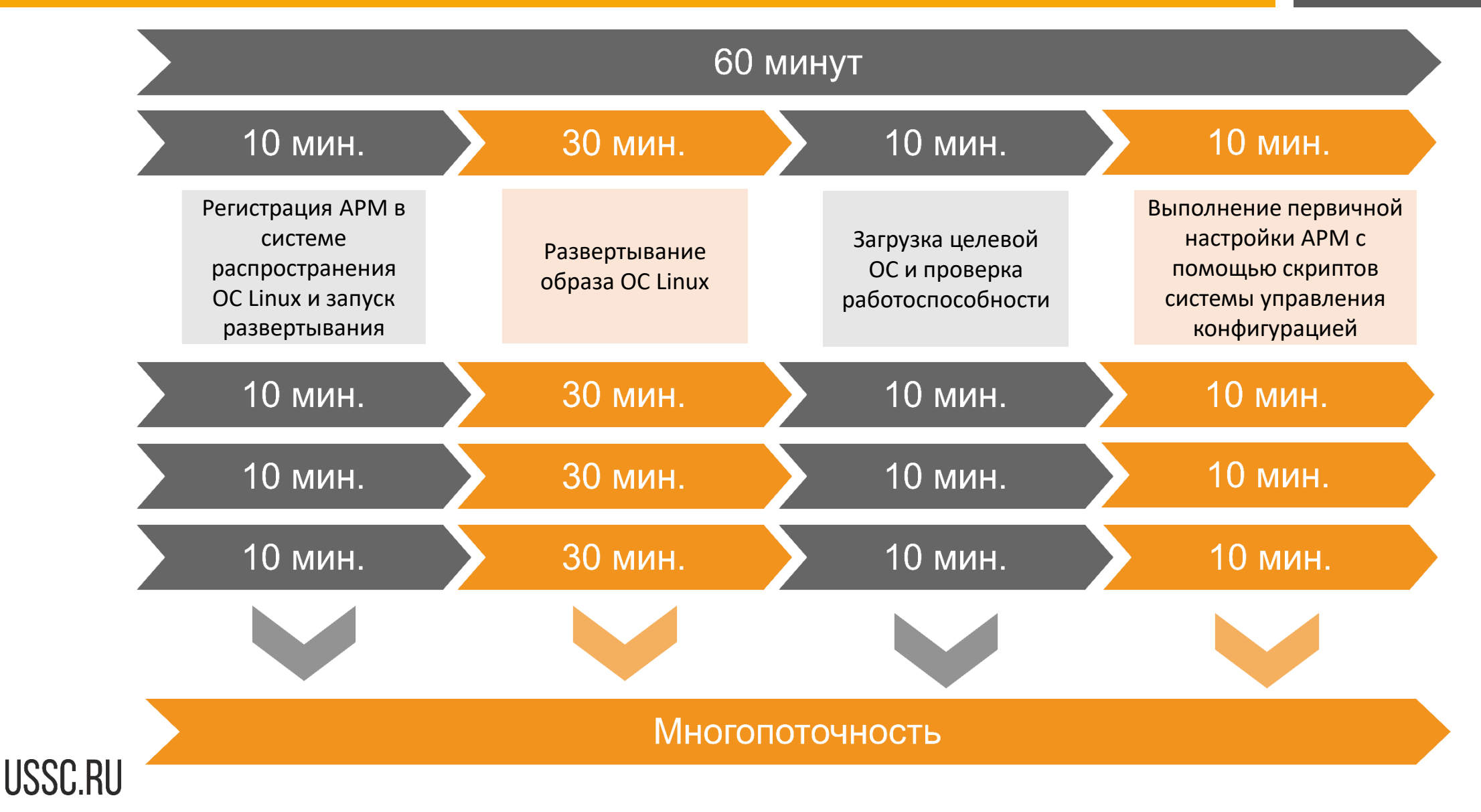

#### Схема снятия образа целевой системы

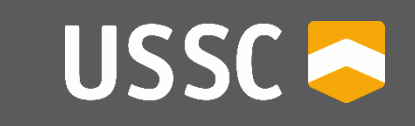

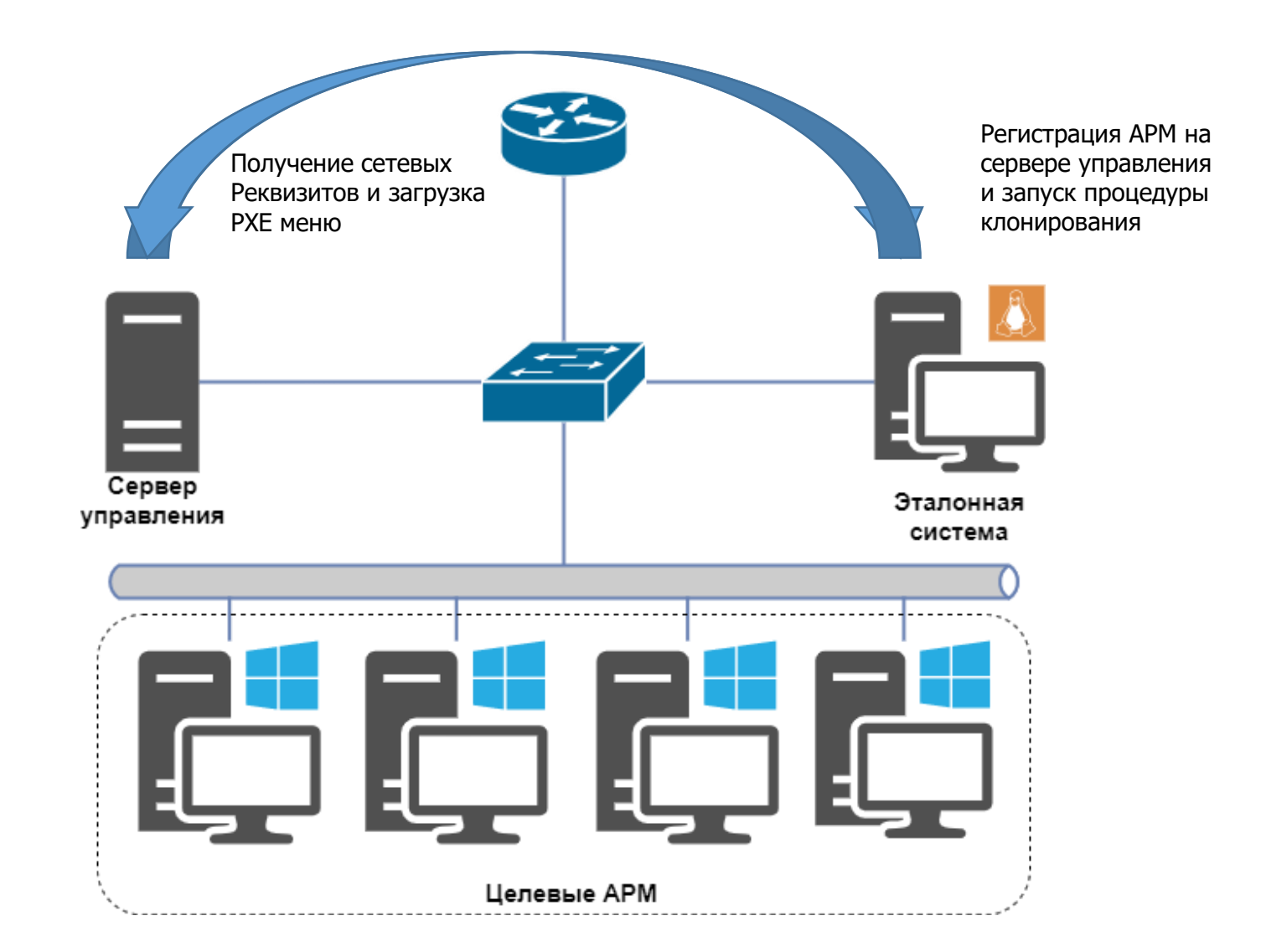

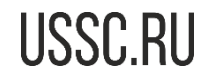

### Схема распространения образа целевой ОС н АРМ

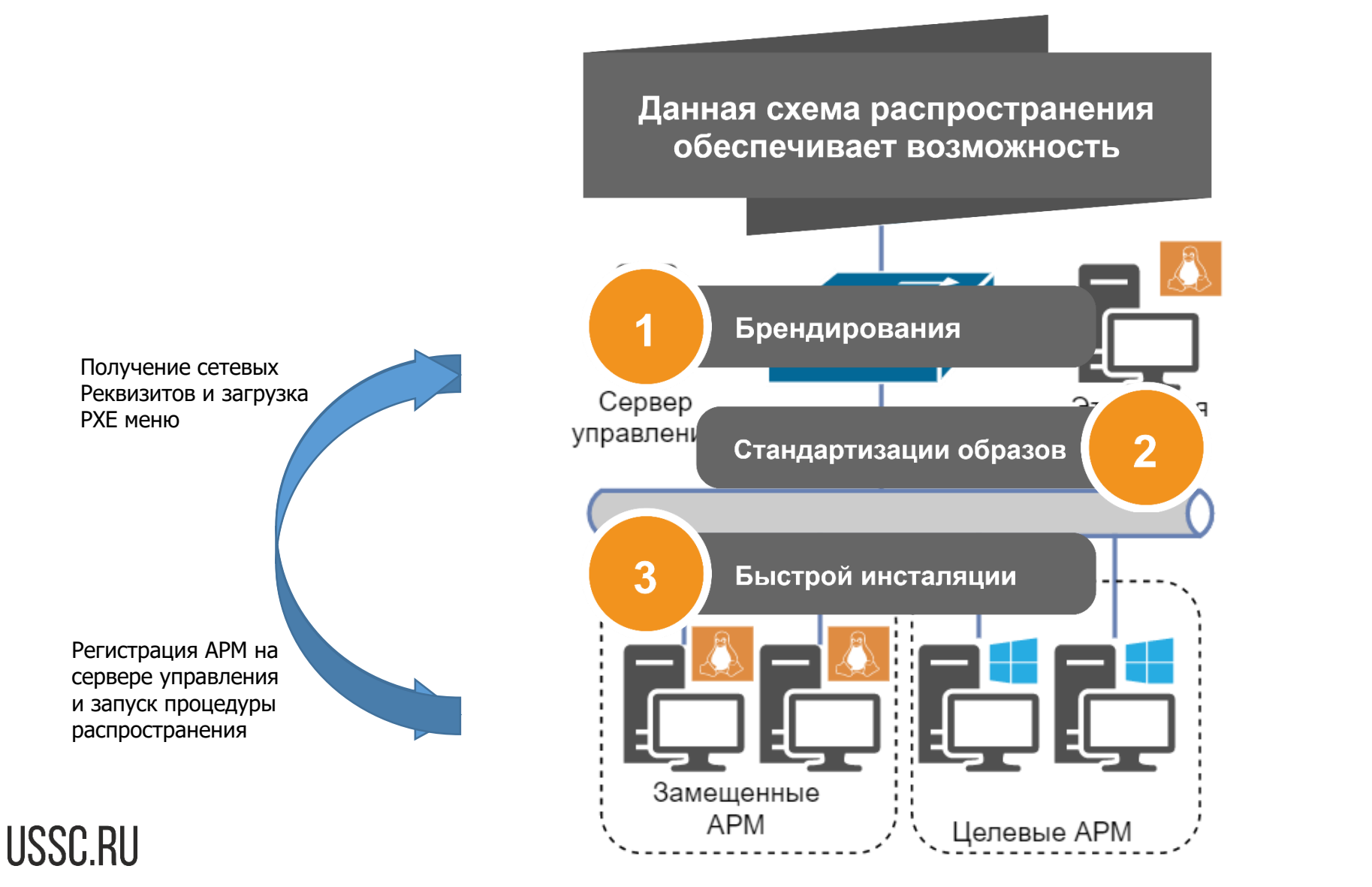

**10**

USSC<sup>2</sup>

#### Управление парком машин

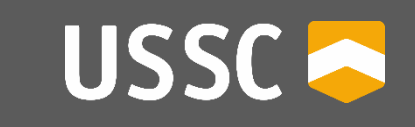

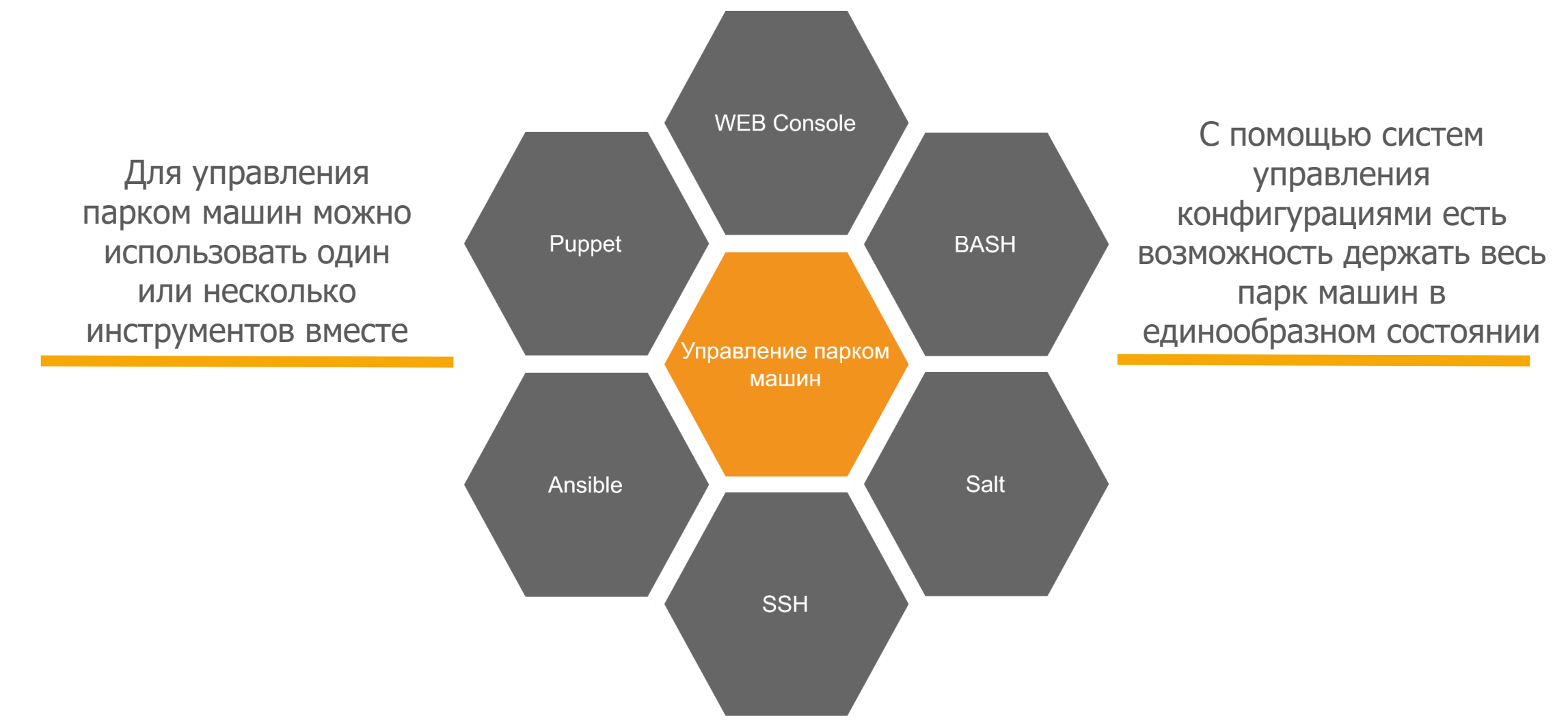

USSC.RU

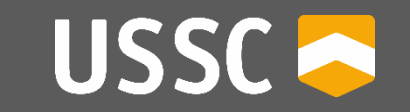

Работа c электронными площадками и «Единой информационной системой в сфере закупок» (ЕИС)

 $\sqrt{OC}$  Astra Linux Special Edition (релиз «Смоленск» версии 1.5. и 1.6.), или ОС Astra Linux Common Edition (релиз «Орёл» версии 2.12); Браузер «Сhromium-gost»; Криптопровайдер КриптоПро CSP версии 4.0 и выше; КриптоПро ЭЦП Browser plug-in (Cades); Использование USB-носителя (Rutoken или JaCarta) с установкой соответствующего плагина

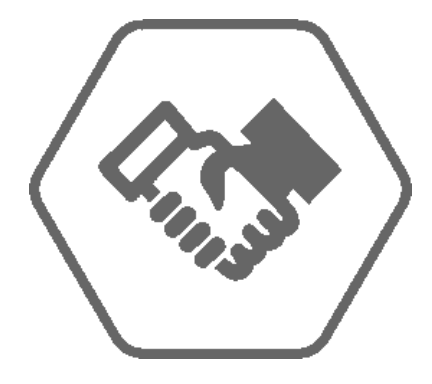

**Госзакупки 44-ФЗ**

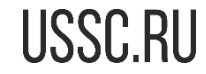

Компания УЦСБ, помимо замещения импортного ПО на рабочих станциях, предоставляет услуги по замещению ПО в соответствии с 188-ФЗ, замещая ключевые сервисы инфраструктуры такие как:

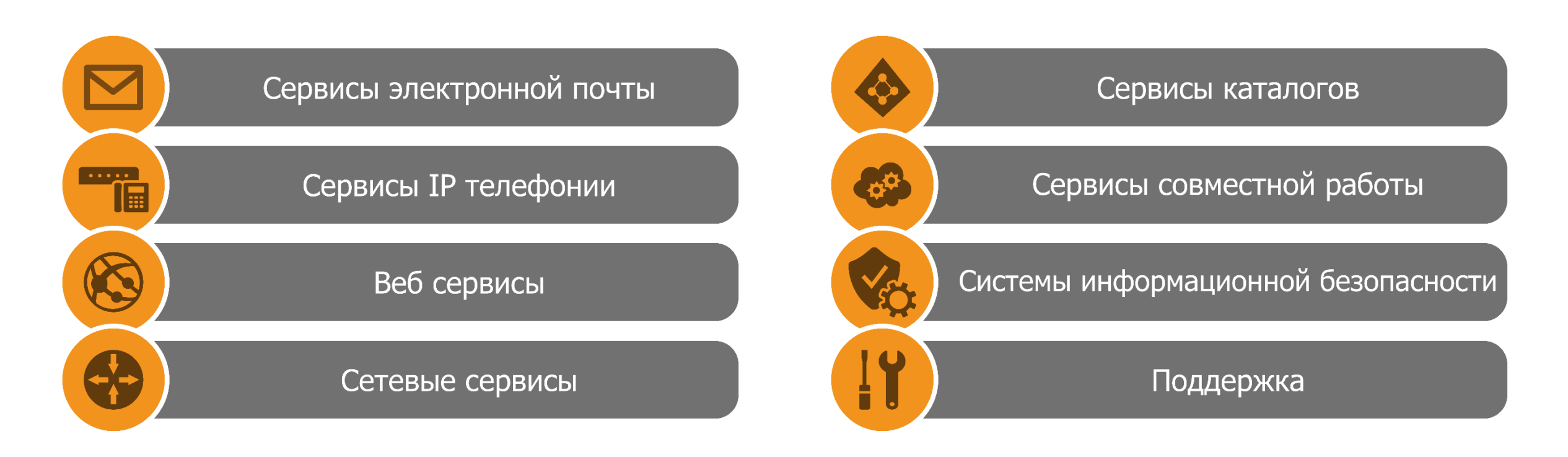

USSC **O** 

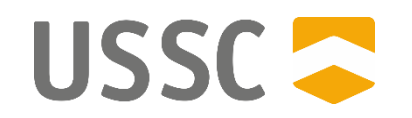

#### **СПАСИБО ЗА ВНИМАНИЕ! СПАСИБО ЗА ВНИМАНИЕ! ВОПРОСЫ? ВОПРОСЫ?**

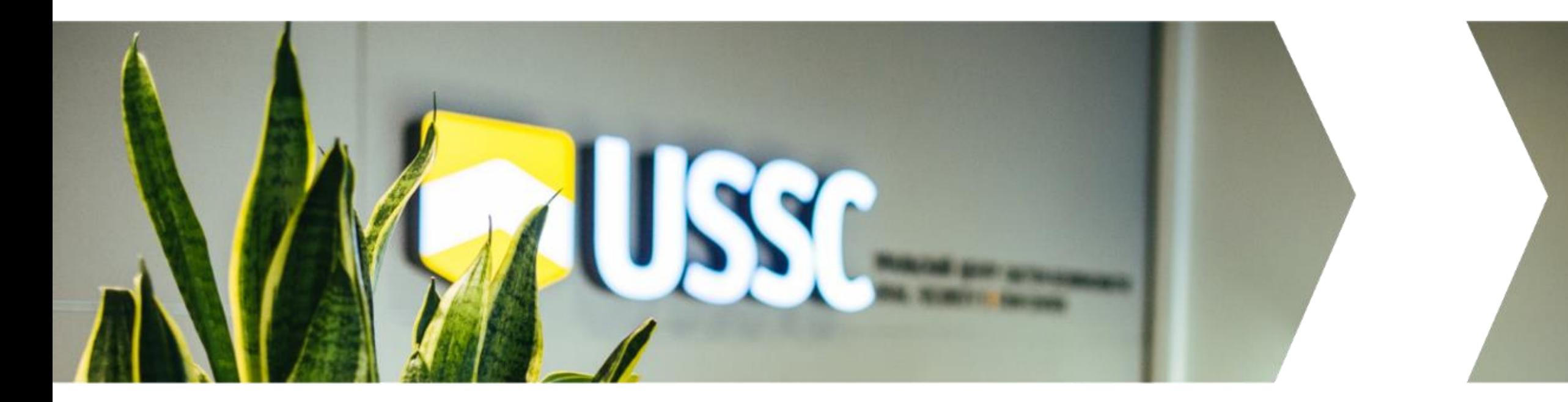

# УРАЛЬСКИЙ ЦЕНТР | USSC.RU